## Fiche interactive 2.1.2.

## 2.1. Comment l'entreprise produit-elle ?

Phrase du programme : ... on montrera que les choix du producteur portent à la fois sur la combinaison des facteurs de production et sur le volume de la production. On introduira les notions clés de l'analyse de la production de l'entreprise, notamment la loi des rendements décroissants.

A partir des documents suivants, faites un cours pour des élèves de première pour la phrase précédente. Pour cela, vous déterminerez les questions à poser aux élèves et les réponses que vous y apporteriez.

Expliquez quels sont les objectifs de la séance pour l'élève en termes de connaissances et de savoir-faire.

La combinaison des facteurs de production

Qu'est-ce qu'un facteur de production ? Comment l'entreprise choisit-elle la meilleure combinaison productive ?

Diaporama – Les facteurs de production

<http://ses-truffaut.jimdo.com/des-diaporamas/premi%C3%A8re/?logout=1>

Exercice corrigé – La combinaison productive :

<http://ses-truffaut.jimdo.com/des-exercices-corrig%C3%A9s/premi%C3%A8re/?logout=1>

Le choix du volume de production

Exercice interactif sur les quantités à produire :

<http://www.ac-nice.fr/ses/premiere/marchetd/offre.htm>

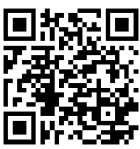